## Introdução a Sistemas Inteligentes

### Tópicos em Redes Neurais III: Redes Neurais RBF – 2ª Parte

#### **Prof. Ricardo J. G. B. Campello**

ICMC / USP

# Aula de Hoje

- Revisão de Modelos RBF
- Treinamento de Modelos RBF
	- П Estimação dos Pesos
		- г Mínimos Quadrados
		- г Back-Propagation
	- П Estimação das Funções de Base Radial
	- Exemplo em Regressão Não Linear

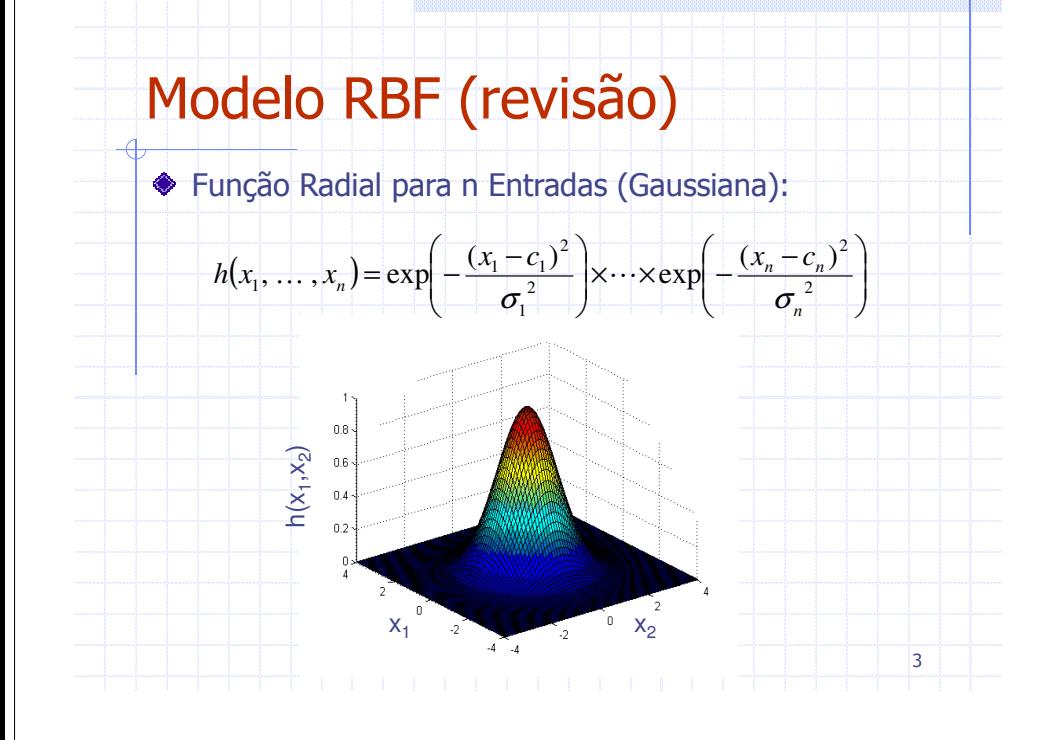

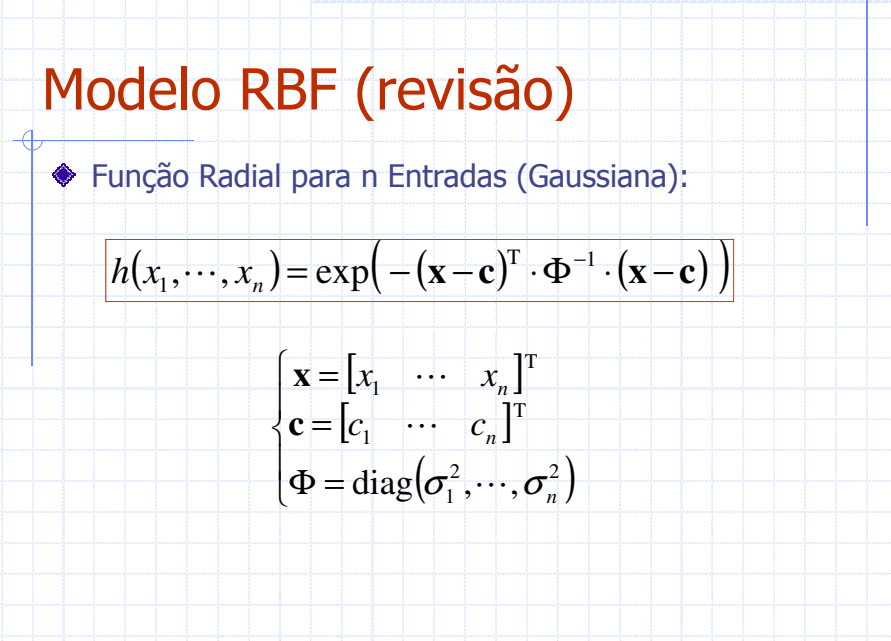

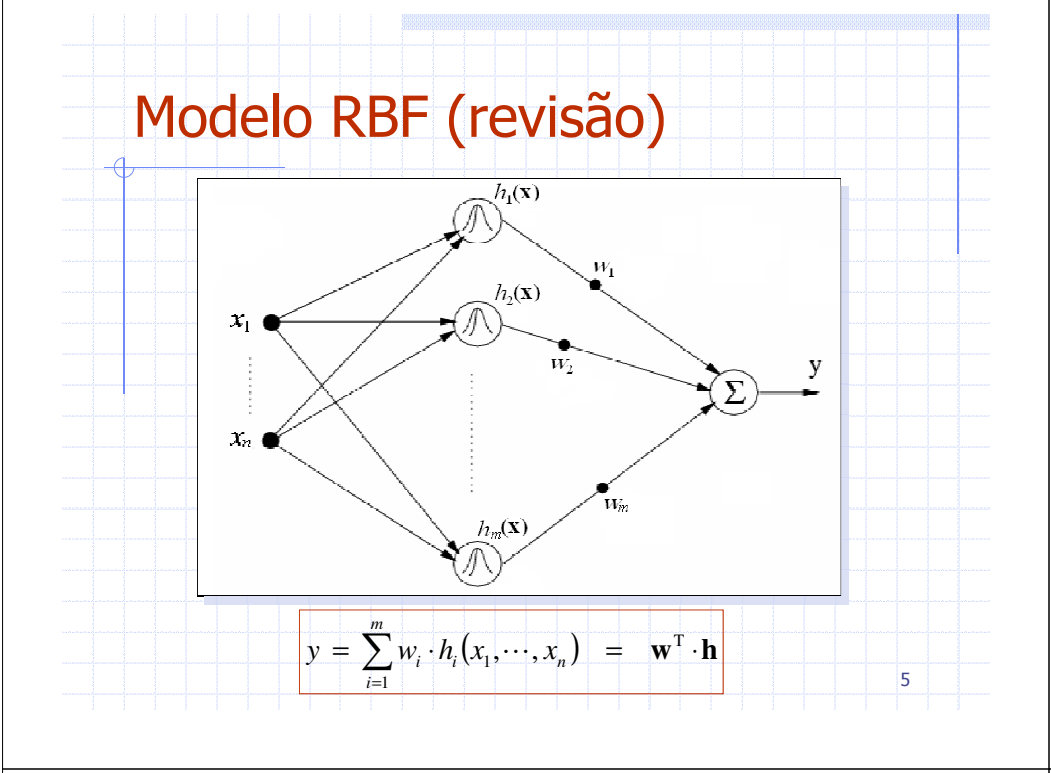

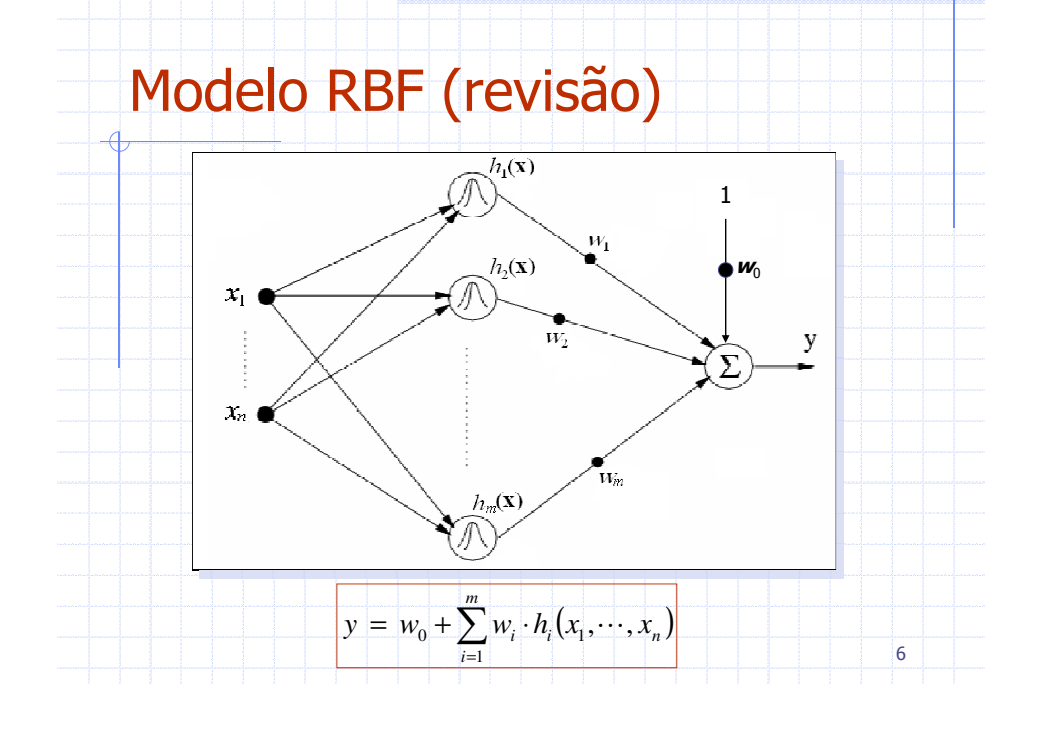

## Treinamento de Redes RBF

#### **◆ Problemas:**

- Dadas as funções de base radial, como determinar o melhor vetor de pesos **w** ?
- Como determinar bons parâmetros para as funções de base radial (centros e aberturas) ?
	- reduzir no. de funções para dada precisão, ou
	- aumentar precisão para dado no. de funções

7

## Treinamento de Redes RBF

#### ◆ Problemas:

- **Dadas as funções de base radial, como determinar o melhor vetor de pesos w ?**
- **-** Como determinar bons parâmetros para asfunções de base radial (centros e aberturas) ?
	- reduzir no. de funções para dada precisão, ou
	- aumentar precisão para dado no. de funções

## Determinação dos Pesos

- Queremos determinar os pesos de uma rede RBF com funções radiais conhecidas para aproximar a função (mapeamento) entre um conjunto de N padrões de entrada  $\mathbf{x}_k = [\mathbf{x}_{1k} \dots \mathbf{x}_{nk}]^T$ e saída y $(\mathbf{x}_k)$  para k=1,...,N
	- Por simplicidade, assume-se aqui que a saída é única

#### **Exemplo:**

 $\bullet$  para N = 100 clientes de um banco, descritos por n = 5 variáveis (salário, idade, tempo de relacionamento com o banco, sexo, estado civil), queremos obter uma rede que, dado um cliente **x**k, responda se este cliente possui maior risco de ser caloteiro ( $y(\mathbf{x}_k) = 1$ ) ou não ( $y(\mathbf{x}_k) = 0$ )

9

11

## Determinação dos Pesos

- Como as m funções radiais são conhecidas, podemos calcular o valor dessas funções para cada padrão **<sup>x</sup>**k
- Representando esses valores em uma matriz tem-se:

$$
\mathbf{H} = \begin{bmatrix} h_1(\mathbf{x}_1) & \cdots & h_m(\mathbf{x}_1) \\ \vdots & \ddots & \vdots \\ h_1(\mathbf{x}_N) & \cdots & h_m(\mathbf{x}_N) \end{bmatrix}
$$

As saídas desejadas (conhecidas) também podem ser representadas em um vetor:

10

12

[ $\mathbf{y} = [y(\mathbf{x}_1) \cdots y(\mathbf{x}_N)]^T$ 

## Determinação dos Pesos

Para uma representação ideal da saída, deseja-se que a rede RBF possua pesos **w** tais que:

> $\begin{bmatrix} h_1(\mathbf{x}_1) & \cdots & h_m(\mathbf{x}_1) \\ \vdots & \ddots & \vdots \\ h_n(\mathbf{x}_n) & \cdots & h_n(\mathbf{x}_n) \end{bmatrix}$  $\begin{bmatrix} \vdots & \ddots & \vdots \\ h_1(\mathbf{x}_N) & \cdots & h_m(\mathbf{x}_N) \end{bmatrix} \begin{bmatrix} \vdots \\ w_m \end{bmatrix} = \begin{bmatrix} \vdots \\ y(\mathbf{x}_N) \end{bmatrix}$

- ou seja:**H**⋅**<sup>w</sup>** <sup>=</sup> **<sup>y</sup>**
- Se **<sup>H</sup>** fosse quadrada, poderíamos multiplicar por **H**-1 em ambos os lados e resolver o problema como:

 $\mathbf{w} = \mathbf{H}^{-1} \cdot \mathbf{y}$ 

### Determinação dos Pesos

Podemos obter uma matriz quadrada multiplicando ambos os lados da equação por **H**<sup>T</sup>:

$$
\mathbf{H}^{\mathrm{T}} \cdot \mathbf{H} \cdot \mathbf{w} = \mathbf{H}^{\mathrm{T}} \cdot \mathbf{y}
$$

Agora sim podemos multiplicar ambos os lados da equação pela inversa (**H**<sup>T</sup>**H**)-1 e obter a solução como:

$$
\mathbf{w} = (\mathbf{H}^{\mathrm{T}} \cdot \mathbf{H})^{-1} \cdot \mathbf{H}^{\mathrm{T}} \cdot \mathbf{y}
$$

## Determinação dos Pesos

Se houver o termo aditivo w<sub>0</sub> na saída, é preciso somente redefinir **H** <sup>e</sup>**<sup>w</sup>** de tal forma que:

$$
\begin{bmatrix}\n1 & h_1(\mathbf{x}_1) & \cdots & h_m(\mathbf{x}_1) \\
\vdots & \vdots & \ddots & \vdots \\
1 & h_1(\mathbf{x}_N) & \cdots & h_m(\mathbf{x}_N)\n\end{bmatrix}\n\begin{bmatrix}\nw_0 \\
w_1 \\
\vdots \\
w_m\n\end{bmatrix}\n=\n\begin{bmatrix}\ny(\mathbf{x}_1) \\
\vdots \\
y(\mathbf{x}_N)\n\end{bmatrix}
$$

o que não afeta a solução:

**w** $\mathbf{w} = (\mathbf{H}^{\mathrm{T}} \cdot \mathbf{H})^{-1} \cdot \mathbf{H}^{\mathrm{T}} \cdot \mathbf{y}$ 

## Determinação dos Pesos

◆ Algoritmo:

 $\triangle$  Para um conjunto de  $k = 1, ..., N$  padrões de entrada e saída, {**<sup>x</sup>**k , y(**<sup>x</sup>**k)}, calcule a matriz **H**, construa o vetor **y** <sup>e</sup> calcule os pesos da rede segundo a equação:

$$
\mathbf{w} = (\mathbf{H}^{\mathrm{T}} \cdot \mathbf{H})^{-1} \cdot \mathbf{H}^{\mathrm{T}} \cdot \mathbf{y}
$$

Nota: É possível demonstrar que, se a representação não for exata, a solução acima é aquela que minimiza o erro quadrático entre a saída da rede e a saída desejada (**Mínimos Quadrados**) !

14

## Exercício (classificação)

 $\begin{array}{ccc} k & x_1 & x_2 & y \text{ (classes)} \\ 1 & 0 & 0 & 0 \end{array}$ <sup>1</sup> <sup>0</sup> <sup>0</sup> <sup>0</sup>

2 0 1 1  $\frac{1}{2}$  0 1 4 1 0

 $\bullet$  Sabemos que o problema XOR consiste em classificar N = 4 padrões (descritos por n = 2 variáveis) em 2 classes diferentes:

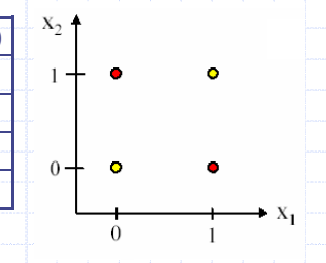

13

15

 $y(\mathbf{x}_1)$ 

 $y(\mathbf{x}_N)$ 

Note que esse problema não é linearmente separável, ou seja, não existe uma função linear que separe as classes no espaço  $x_1 \times x_2$ 

## Exercício (cont.)

No entanto, os padrões podem passar a ser linearmente separáveis após serem processados por funções de base radial, desde que essas sejam escolhidas de forma apropriada. P. ex., escolhendo 2 funções Gaussianas h $_1$  e h $_2$  com centros dados por [0,0] e [1,1], respectivamente, e desvios padrão unitários para ambas, tem-se:

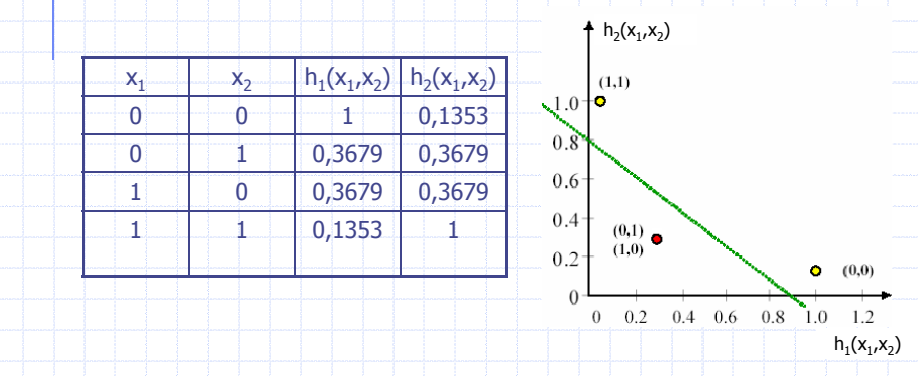

## Exercício (cont.)

Considere então a rede RBF com essas funções de base radial e pesos w $_1$  e w $_2$ , além do peso adicional w $_0$  (aditivo na saída), conforme abaixo:

Obtenha os valores dos pesos  $w_{0}$ ,  $w_1$  e  $w_2$  para que a rede consiga indicar precisamente em sua saída a classe correta (0 ou 1) de cada um dos 4 padrões de entrada do problema XOR.

Apresente a solução passo a passo, em detalhes e de forma justificada !

17

19

### Determinação das Funções Radiais

**Método 1** (Heurística Simples):

- Distribuir as funções de maneira homogênea sobre o domínio das variáveis de entrada
- Por exemplo, se a rede possui duas entradas,  $x_1$  e  $x<sub>2</sub>$ , que assumem valores no intervalo  $[-10,+10]$ , então o domínio das funções são todos os pontos  $(x_1,x_2)$  tais que  $x_1 \in [-10, +10]$  e  $x_2 \in [-10, +10]$

## Treinamento de Redes RBF

#### ◆ Problemas:

- Dadas as funções de base radial, como determinar o melhor vetor de pesos w ?
- **Como determinar bons parâmetros para as funções de base radial (centros e aberturas) ?**
	- reduzir no. de funções para dada precisão, ou
	- aumentar precisão para dado no. de funções

18

20

### Determinação das Funções Radiais

**Método 1** (cont.):

- Os centros das funções com relação a cada variável (dimensão) podem ser distribuídos uniformemente (eqüidistantes) ao longo do domínio daquela var.
- **As aberturas das funções (desvios padrão) com** relação a cada variável podem ser feitas iguais à distância entre dois centros consecutivos.

## Determinação das Funções Radiais

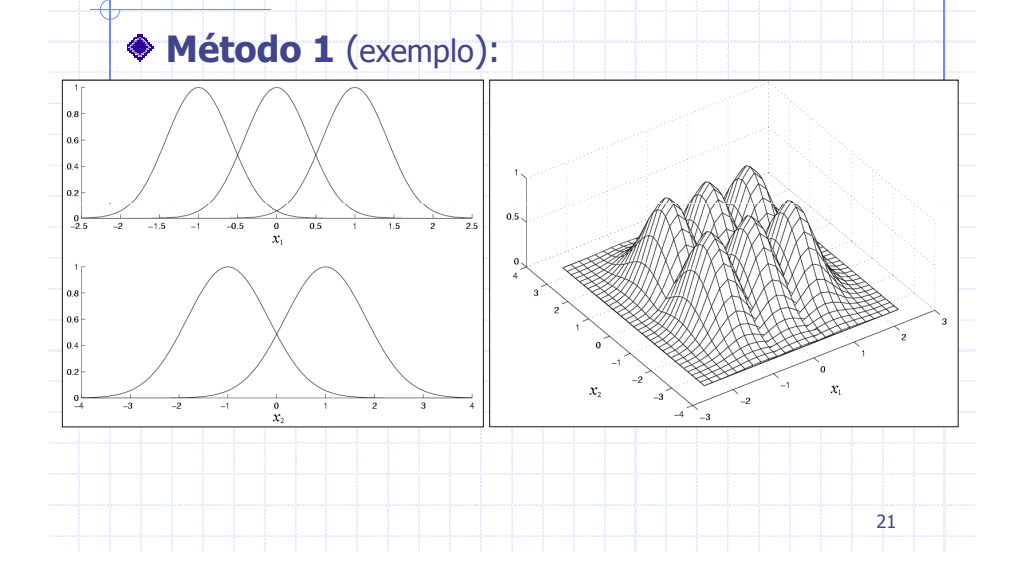

## Determinação das Funções Radiais

#### **Método 2** (**back-propagation**):

- Análogo ao treinamento de MLPs
- A cada iteração ajusta-se o conjunto de parâmetros (centros e aberturas das funções) no sentido de minimizar o erro entre a saída da rede e a saída desejada para um conjunto de padrões

$$
\blacksquare \hspace{10pt} \textsf{Usualmente tenta-se minimizar:} \hspace{10pt} J = \frac{1}{N} \sum_{k=1}^{N} (y(\mathbf{x}_k) - y_{\text{RBF}}(\mathbf{x}_k))^2
$$

- Demanda o cálculo do gradiente (derivadas) de J com relação aos parâmetros...
- 22**obtido com o método 1 ou método 3 (visto depois) E.** Usualmente aplica-se para refinar o resultado inicial

## Exemplo (regressão)

#### **Problema**:

- $\blacksquare$  Aproximar a função f(x) = sen(2x) / exp(x/5)
- $\bullet$  N = 21 padrões de entrada

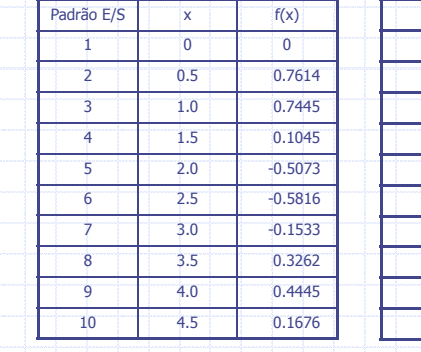

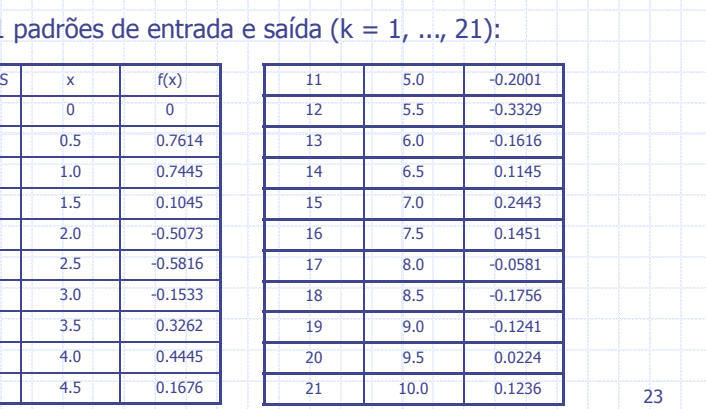

23

## Exemplo (cont.)

-

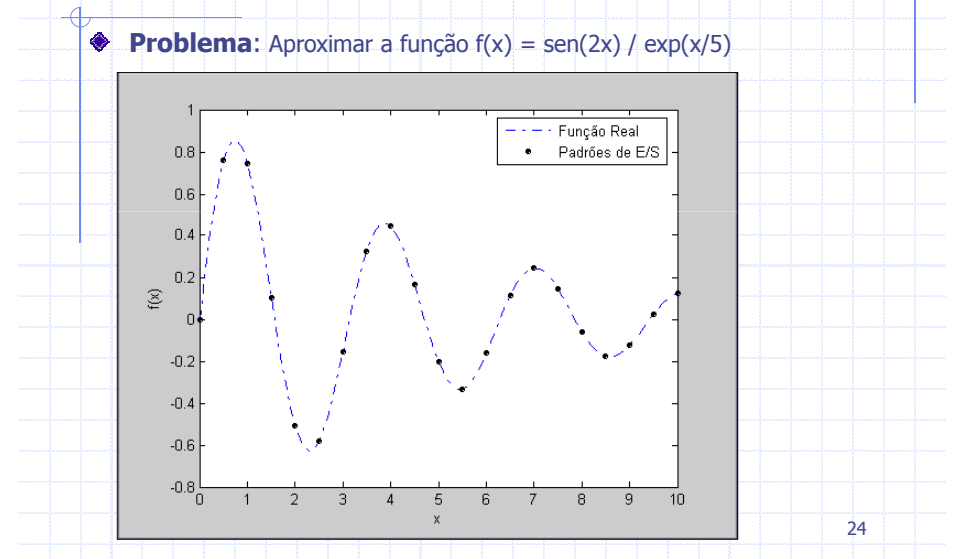

## Exemplo (cont.)

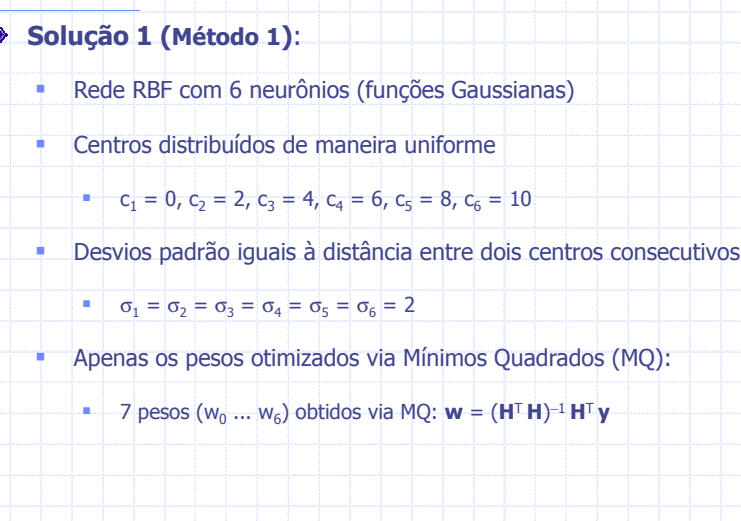

25

27

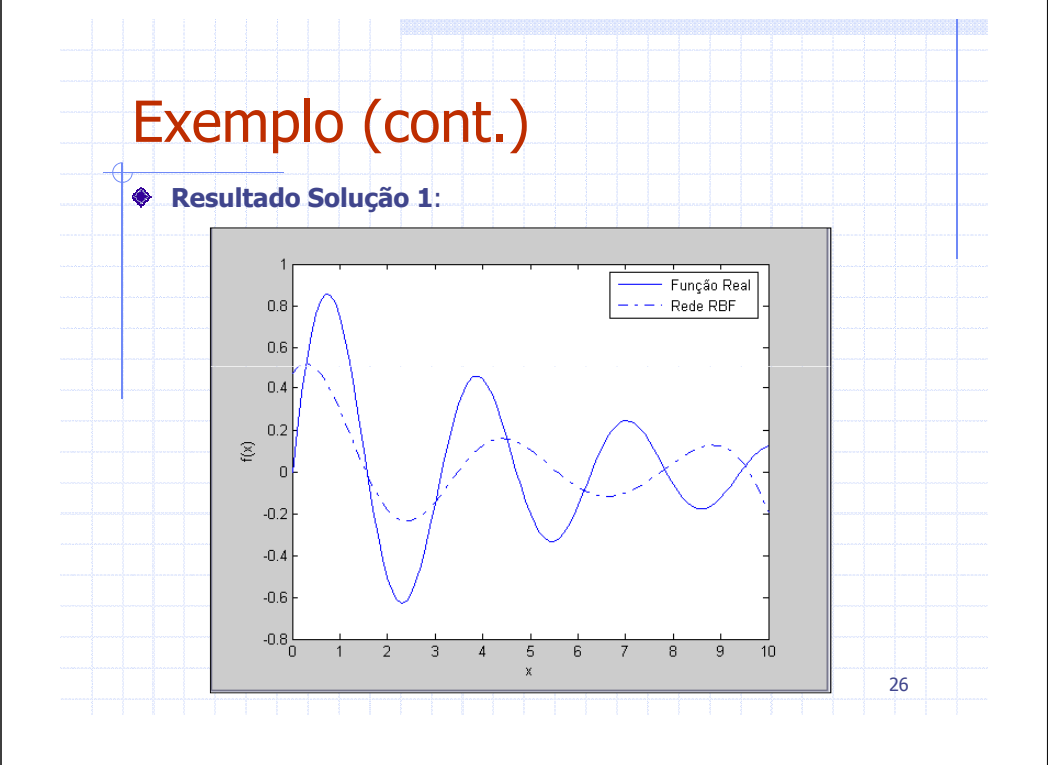

## Exemplo (cont.)

- **Solução 2 (Método 1)**:
	- Rede RBF com 11 neurônios
	- - Centros distribuídos de maneira uniforme
		- $c_1 = 0$ ,  $c_2 = 1$ ,  $c_3 = 2$ , ...,  $c_{11} = 10$
	- - Desvios padrão iguais à distância entre dois centros consecutivos
		- $\sigma_1 = \sigma_2 = ... = \sigma_{11} = 1$
		- Apenas os pesos otimizados via Mínimos Quadrados (MQ):
			- **12 pesos (w<sub>0</sub> ... w<sub>11</sub>) obtidos via MQ: <b>w** = (H<sup>T</sup> H)<sup>-1</sup> H<sup>T</sup> y

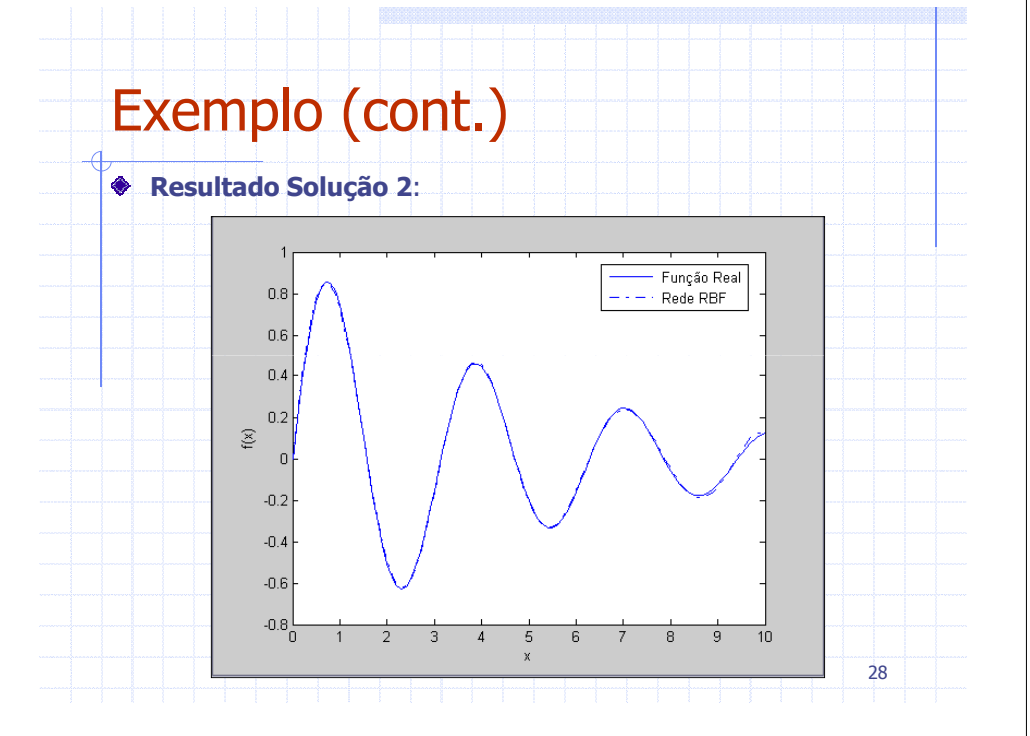

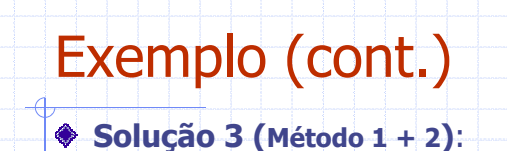

- **Rede RBF com 6 neurônios**
- **Rede inicialmente configurada conforme Solução 1**
- Sintonia fina realizada com **back-propagation**

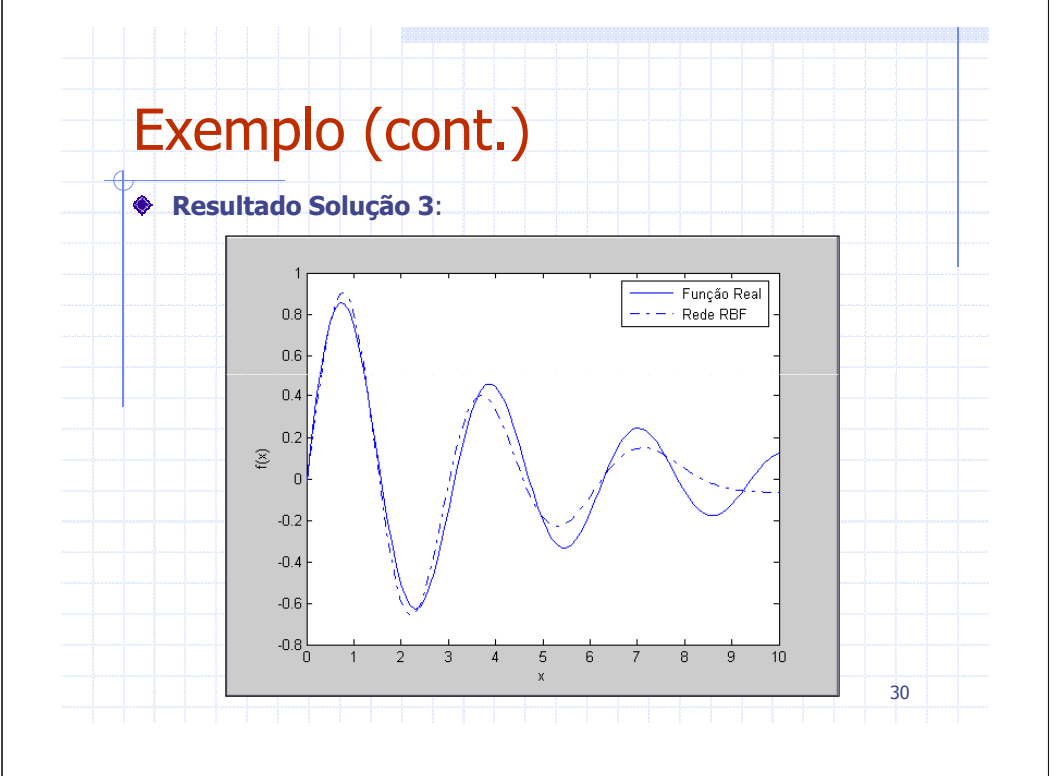

## Exemplo (cont.)

- **Solução 4 (Método 1 + 2)**:
	- **-** Rede RBF com 8 neurônios
	- **-** Rede inicialmente configurada de forma análoga à Solução 1

29

- **-** Porém com 8 neurônios (Gaussianas)
- Sintonia fina realizada com **back-propagation**

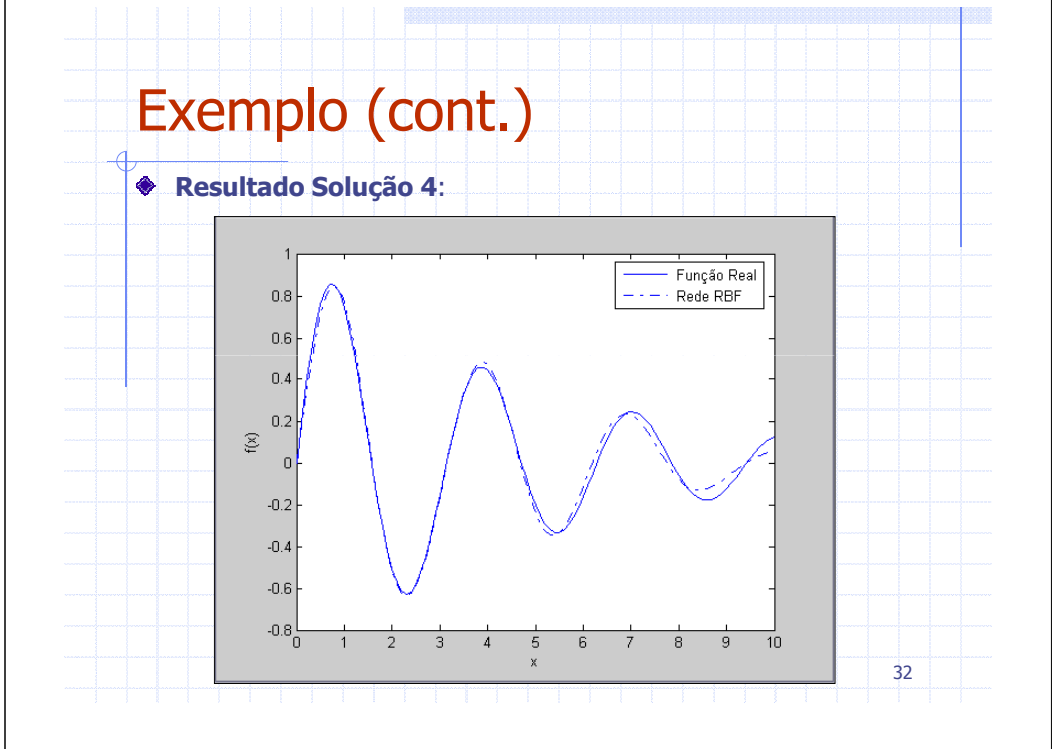

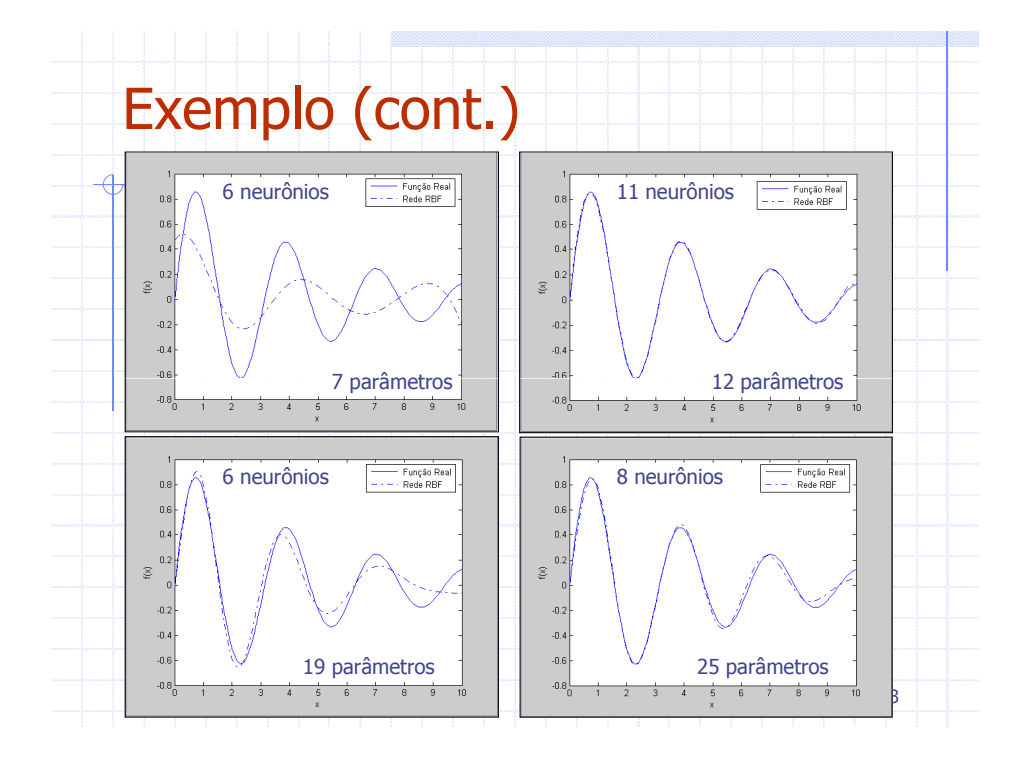

## Exemplo (cont.)

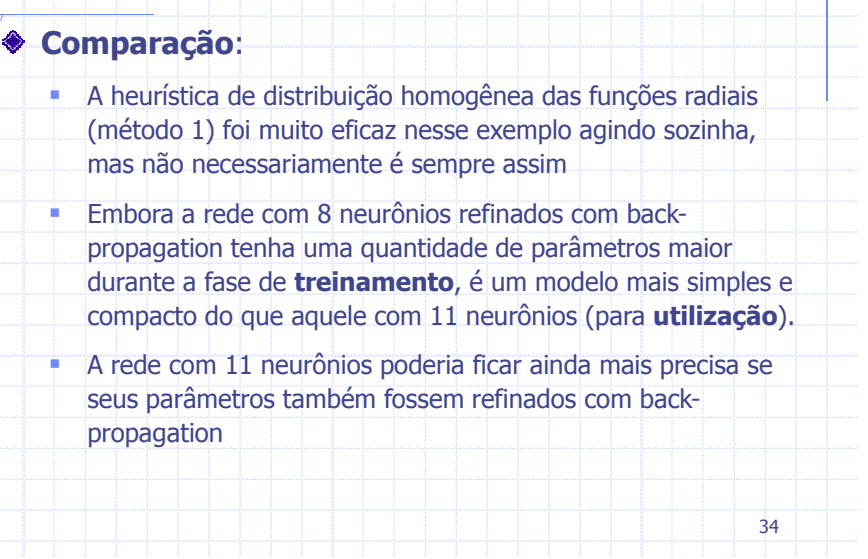

## Dicas Básicas

- Usualmente utiliza-se apenas uma parcela dos padrões disponíveis para treinar a rede e reserva-se uma outra parcela para teste ou **validação**
- Uma boa heurística para saber quando interromper o treinamento (sintonia fina) dos parâmetros via back-

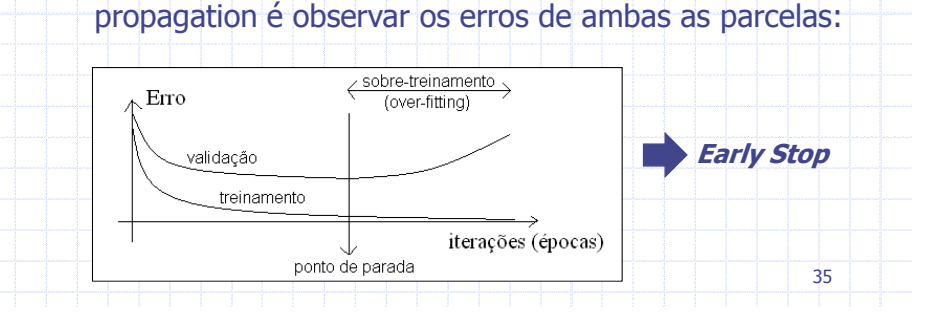

## Dicas Básicas

A mesma idéia pode ser usada para determinar quandoparar de acrescentar neurônios à rede...

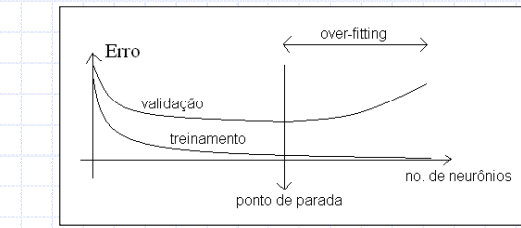

Uma outra boa dica é normalizar os padrões de E/S de forma que cada variável tenha valores entre −1 e +1

**Election in Indian in Septeman in Septeman in Indian Indian Indian Indian Indian Indian Indian Indian Indian I** 

### Determinação das Funções Radiais

#### **Método 3** (Clustering):

- Agrupar os padrões em grupos (clusters) de padrões mais similares entre si do que aos demais padrões
- Associar um neurônio (função radial) para cada grupo de padrões, otimizando a representatividade de cadaneurônio / função
- Idéia é que cada neurônio responda de forma apropriada e similar a um determinado conjunto de padrões similares
	- Tipicamente (sub)classes em **problemas de classificação**

37

## Determinação das Funções Radiais

#### **Método 3** (cont.):

- Idéia intuitiva (2 vars. de entrada):

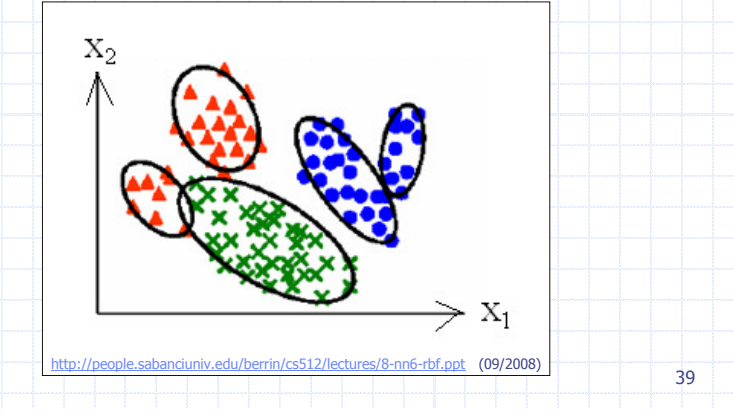

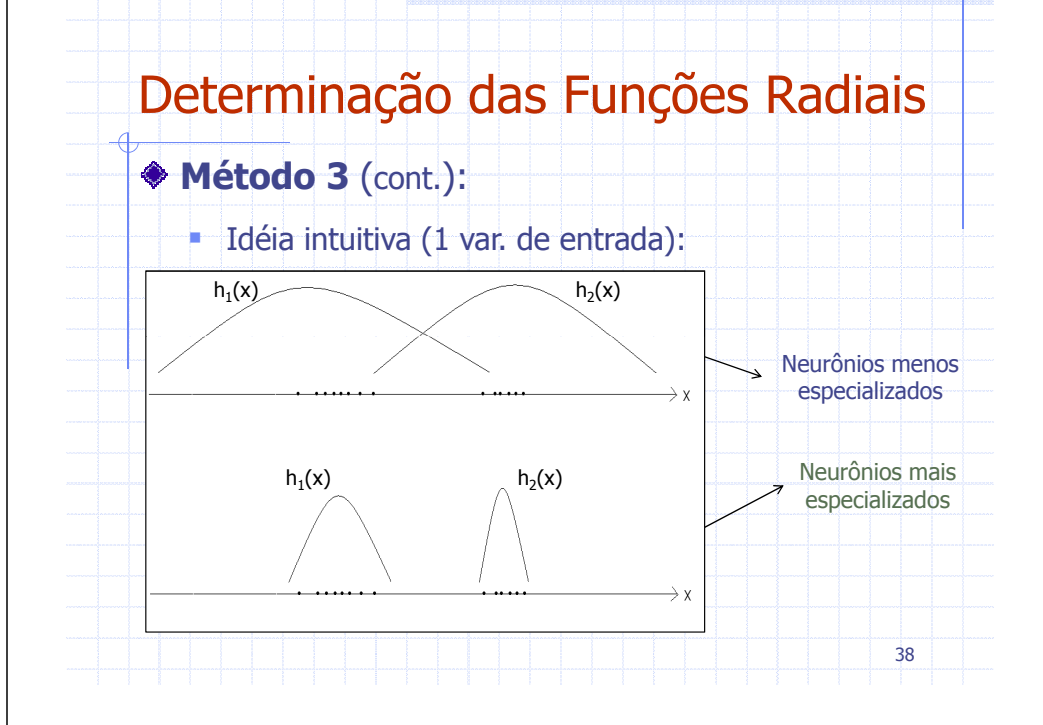

## Determinação das Funções Radiais

**Método 3** (cont.):- Um dos algoritmos de agrupamento mais populares é o **K-means**, que agrupa N padrões em K grupos- fornece K protótipos (centróides) dos grupos - K-means agrupa os N padrões em K grupos com o objetivo de minimizar as distâncias entre os padrões pertencentes a um mesmo grupo e seu protótipo- Mas como aplicar K-means para determinação das funções radiais...?40

### Determinação das Funções Radiais

#### **Método 3** (cont.):

- **Executa-se K-means com <b>K** igual ao número **m** de neurônios (funções radiais) desejado na rede RBF
- Toma-se o protótipo (centróide) de cada grupo resultante como centro de uma função radial
	- cada componente do centróide é o centro da função radial correspondente na respectiva variável
- Toma-se os desvios padrão de cada grupo, em cada variável, como o desvio padrão da função radial correspondente na respectiva variável

41

## Método 3 (Exemplo)

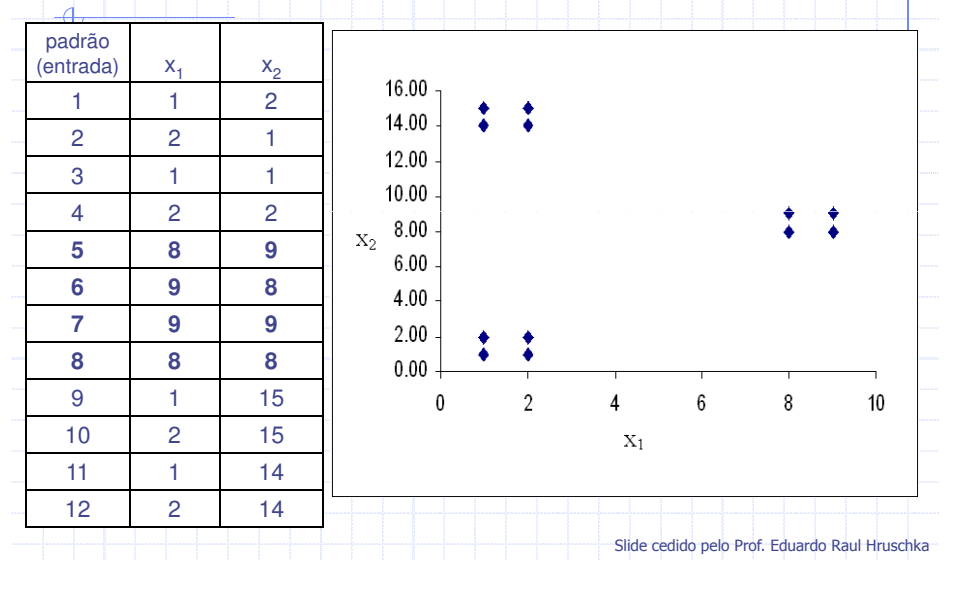

### Método 3 (Exemplo)

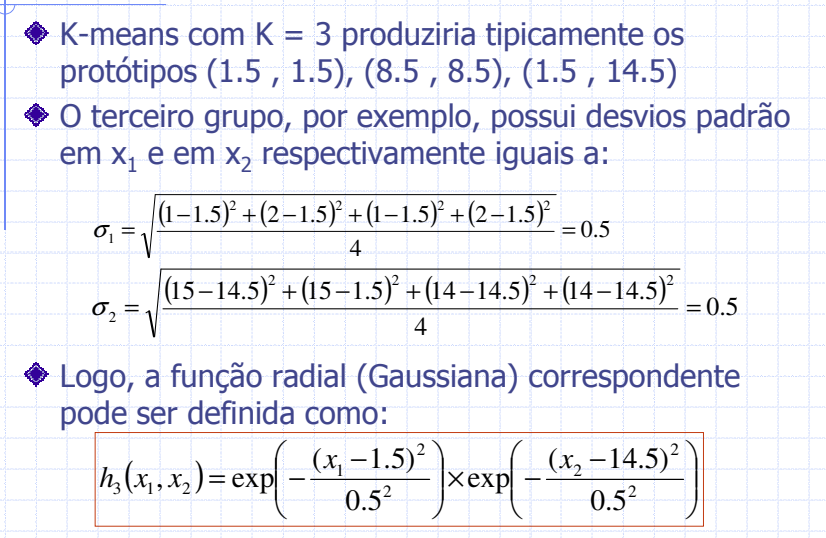

## Exercícios

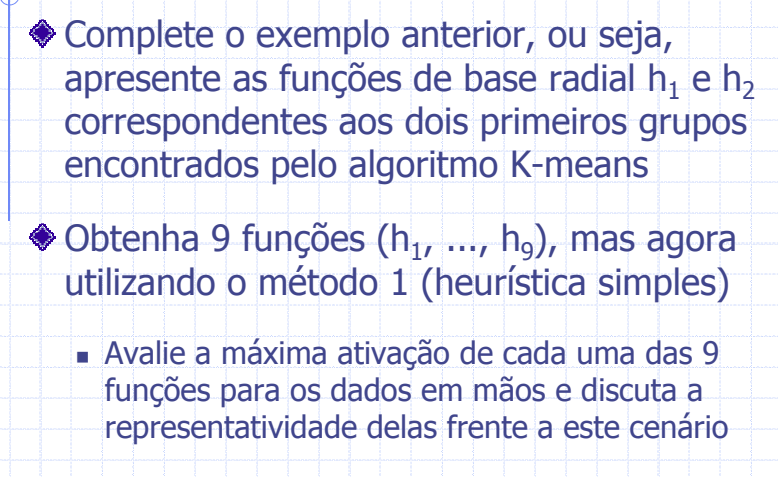

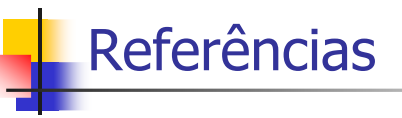

- $\overline{\phantom{a}}$ Haykin, S., Neural Networks: A Comprehensive Foundation, Prentice Hall, 2nd Edition, 1999
- $\overline{\phantom{a}}$  Braga, A. P., Carvalho, A. C. P. L. F., Ludemir, T. B., Redes Neurais Artificiais: Teoria e Aplicações, LTC, 2a Edição, 2007
- $\overline{\phantom{a}}$  Kovács, Redes Neurais Artificiais: Fundamentos e Aplicações, Collegium Cognitio, 2ª Edição, 1996